## Upgrading a Debian system: SLUUG's Bock

St. Louis Unix Users Group 14 February 2024

> By Lee Lammert

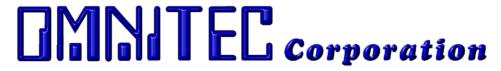

### **Current System**

- Bock is the SLUUG server [VM on Xen host]
  - Websites
  - Email & Lists
- Debian GNU/Linux 10 (buster)
- Current usage:
  - /dev/xvda1 45G 29G 14G 68% /
  - /dev/xvdb1 200G 75G 126G 38% /srv/media

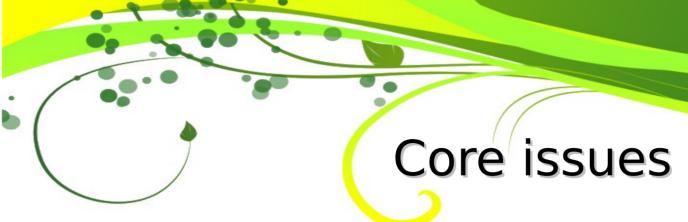

- Mailman on Debian 10 is v2
- Mailman on Debian 11 is v2
- Mailman on Debian 12 is v3
- The work required to migrate v2 to v3 is currently unknown, and problems are expected

#### Current issues

- Debian 10 → 11 should be fairly straightforward, as mailman v2 is still available
- The mailman  $v2 \rightarrow v3$  upgrade would be separate
- So, .. three steps:
  - 10 → 11 (Debian GNU/Linux 12 (bookworm))
  - Mailman v2 → v3
  - 11*→* 12

### Upgrade process options

- Upgrade Bock and work through whatever breaks
  - Takes Bock out of service for indeterminate timeframe
  - Could be catastrophic (i.e. problems with no quick solution, would require restore and start over)

#### <u>OR</u>

- Clone Bock, upgrade, take good notes
- Once working, repeat for prod system

# Details

- SLUUG Wiki build page
  - https://wiki.sluug.org/build
- Sysadmin list page (hidden)
  - https://www.sluug.org/mailman/listinfo/sysadmin
  - Creds: sysadm / 1br00t
- If you would like to help or watch the process, join the list!